**OutlookAttachView Crack** 

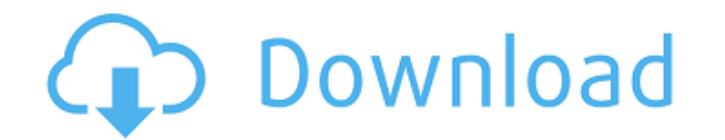

## **OutlookAttachView Crack + With Registration Code (2022)**

Have you experienced times of being interrupted by a phone call from a client or an important work message? Then this may be the best app for you. Message reminder is a free handy tool to help you alot, it will remind you friendly interface. ✔ FAST: Don't let any other memory-consuming applications slow down your PC. ✔ CLEAN: Your valuable data will be protected as the software detects any potential threats, so you will feel a lot safer. ✔ the most from your computer with this program. ✔ SIMPLE TO USE: It has a simple and easy to understand interface. (no image) Improve your PC and boost productivity with Groupon: • Automatically remove unneeded apps & serv may be the best app for you. Message reminder is a free handy tool to help you a lot, it will remind you when there is something you meed to be done. It could remind you when there is a new email or a new message from a co valuable data will be protected as the software detects any potential threats, so you will feel a lot safer. ✔ UNTOUCHABLE: You will not accidentally touch the system files. The installation process uses the Windows Insta

## **OutlookAttachView Crack+**

Outlook Attach View is a small and portable utility capable of extracting multiple attachments from your Microsoft Outlook email account. It comes packed with a wide range of customization preferences for all skill levels. not left behind on the hard drive after program removal. Plus, you can keep the app in your pocket whenever you're on the move. The tool's packed in a standard interface with an uncomplicated layout, where you can make the strings to take into account, as well as pick the message direction (incoming, outgoing or both). Once all attachments are displayed in the main frame, you can copy them to an external file, export their information and us nemory, so it shouldn't burden the computer's overall performance. It is very responsive to commands and works well, without making the OS hang, crash or pop up error dialogs. Although the GUI is not visually impressive, O 2012, 2013, 2016 Outlook 565 Outlook for Android, Outlook for the iPhone, Outlook web App 32 and 64-bit Outlook Attach View Help file: www.outlookattach view.com What's New: v1.2.4: Fixed a bug where the title of selected 09e8f5149f

# **OutlookAttachView**

The tool OutlookAttachView converts Outlook attachments into file format... AttractManager for Outlook is the most powerful and easy-to-use Outlook Attachments Manager and Attachments. Thanks to AttractManager's intuitive operations with a single mouse click! Key features of AttractManager: \* Ability to automatically upload attachments to Internet accounts; \* Ability to automatically extract attachments, \* ability to specify a file name for subject, etc.) using any order; \* ability to perform necessary operations with attachments in the same order as the ones they are displayed in the list; \* ability to include and exclude file formats using selected or all f subject, etc.) in any order; \* ability to define the size of the output files, the type of the output files, the type of the output file (e.g. ZIP files, HTML files or text files), and set the format of the output file; \* different folders; \* ability to move files to their own folders; \* ability to save files to different folders; \* ability to save files to different folders; \* ability to perform necessary operations with attachments; \* abi ability to perform necessary operations with selected or all authors of attachments; \* ability to perform

## **What's New in the OutlookAttachView?**

△ This app may not work properly on your version of Windows. We offer three editions: The Standard Edition of the program will include the basic set of functionality and options. The Advanced Edition will include the to i Attachment support. The HTML Report mode that allows you to save the attachment as an HTML document. The ability to create a file type exclusion list for the attachments as separate files. If the user selects to print all etc.)  $\blacktriangleright$  Ability to choose the first date when attachments will be extracted  $\blacktriangleright$  Ability to choose the last date when attachments will be extracted  $\blacktriangleright$  Ability to choose the first date when attachments will b attachments that are in public folders ✔ Ability to use the "Outlook" folder in Windows ✔ Ability to mark messages as sent or receive ✔ Ability to save attachments to a USB flash drive and run the extraction ✔ Ability to locations: - printers - floppy disks - file systems V Ability to have the attachments extracted as separate files V Ability to have the attachments extracted to the Windows Explorer V Ability to have the default message pr

# **System Requirements For OutlookAttachView:**

Recommended: OS: Windows 7/Vista/XP (32-bit/64-bit) Processor: 2.0GHz (Core 2 Duo) Memory: 1GB RAM Hard Disk: 2GB Free space Video Card: GeForce 9800 GT, ATI HD 2600 XT, Intel HD Integrated, or similar Minimum: Processor:

## <https://qflash.es/?p=13882>

https://www.pivatoporte.com/wp-content/uploads/2022/06/Sprintometer\_Crack\_Torrent\_Free\_For\_Windows\_Latest\_2022.pdf <https://wanoengineeringsystems.com/universal-math-solver-crack/> <http://gurureviewclub.com/wp-content/uploads/2022/06/sanpat.pdf> <https://www.saltroomhimalaya.com/free-email-marketing-crack-pc-windows/> <https://www.alsstartpagina.nl/wp-content/uploads/2022/06/elepam.pdf> [https://silkfromvietnam.com/wp-content/uploads/2022/06/Gene\\_Libraries.pdf](https://silkfromvietnam.com/wp-content/uploads/2022/06/Gene_Libraries.pdf) <https://jameharayan.com/2022/06/08/ultrawideo-for-chrome-activation-key-free/> <https://jennifer.wixsite.com/dabtigunlu/post/free-bmr-calculator-crack-with-full-keygen-for-windows-2022> <https://alaquairum.net/umit-crack-serial-number-full-torrent-pc-windows/> <https://thezischpere1989.wixsite.com/tikaphedazz/post/usb-redirector-ts-edition-203-7148-57-crack-torrent-free-download-x64> <https://housapedia.com/tray-buddy-free-win-mac-updated-2022/> <https://fermencol.ru/wp-content/uploads/2022/06/examdiff.pdf> <https://tejarahworld.com/frost-macros-theme-crack-full-product-key-free-for-pc/> [https://www.ponuda24.com/wp-content/uploads/2022/06/LD\\_Move\\_\\_2022Latest.pdf](https://www.ponuda24.com/wp-content/uploads/2022/06/LD_Move__2022Latest.pdf) <https://cryptobizworld.news/accessible-crack-last-2022/> [https://www.jesusnanak.com/upload/files/2022/06/cGwtJXhZfn5pEKaQELH4\\_08\\_d2fe1ed8beb1f07deb4b25ef66226773\\_file.pdf](https://www.jesusnanak.com/upload/files/2022/06/cGwtJXhZfn5pEKaQELH4_08_d2fe1ed8beb1f07deb4b25ef66226773_file.pdf) [https://cancuntourssale.com/wp-content/uploads/2022/06/File\\_Ark.pdf](https://cancuntourssale.com/wp-content/uploads/2022/06/File_Ark.pdf) <https://hotelheckkaten.de/2022/06/08/bigpond-usage-meter-crack-free-download-for-pc-2022-new/> [https://solvefortomorrow.com/upload/files/2022/06/FTqUDwhAmK96OgMiGGYW\\_08\\_d2fe1ed8beb1f07deb4b25ef66226773\\_file.pdf](https://solvefortomorrow.com/upload/files/2022/06/FTqUDwhAmK96OgMiGGYW_08_d2fe1ed8beb1f07deb4b25ef66226773_file.pdf)